# **УТВЕРЖДАЮ Первый заместитель генерального директора заместитель по научной работе ФГУП«ВНИЙФТРИ»**

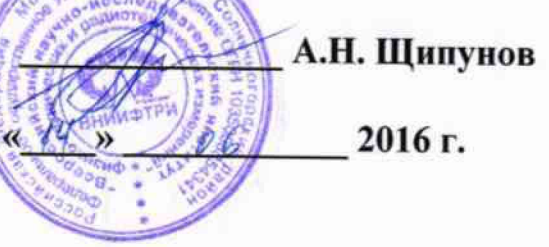

### **ИНСТРУКЦИЯ**

# **МУЛЬТИМЕТРЫ ЦИФРОВЫЕ С СИСТЕМОЙ СБОРА ДАННЫХ И КОММУТАЦИИ 34980А**

**МЕТОДИКА ПОВЕРКИ 651-16-19**

л, р.65077-16

р.п. Менделееве 2016 г.

#### **ВВЕДЕНИЕ**

Настоящая методика поверки распространяется на мультиметры цифровые с системой сбора данных и коммутации 34980А (далее по тексту - мультиметры), изготавливаемые компанией «Keysight Technologies Products (M) Sdn.Bhd.», Малайзия, и устанавливает порядок проведения и оформления результатов их первичной и периодической поверки.

Интервал между поверками - 1 год.

# **ОПЕРАЦИИ ПОВЕРКИ**

1.1 При проведении поверки мультиметров должны выполняться операции, приведённые в таблице 1.

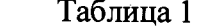

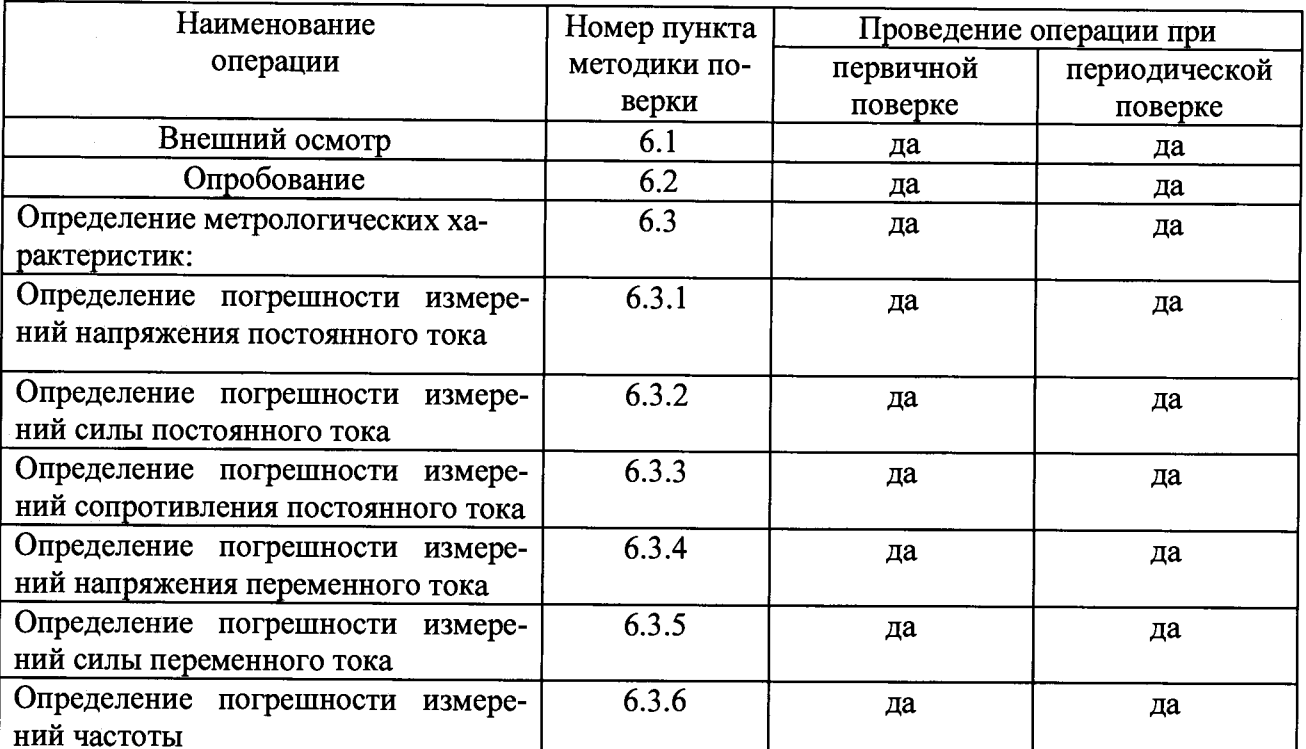

### СРЕДСТВА ПОВЕРКИ

2.1 При проведении поверки должны быть применены следующие средства измерений и вспомогательные устройства, приведенные в таблице 2. Таблица 2.

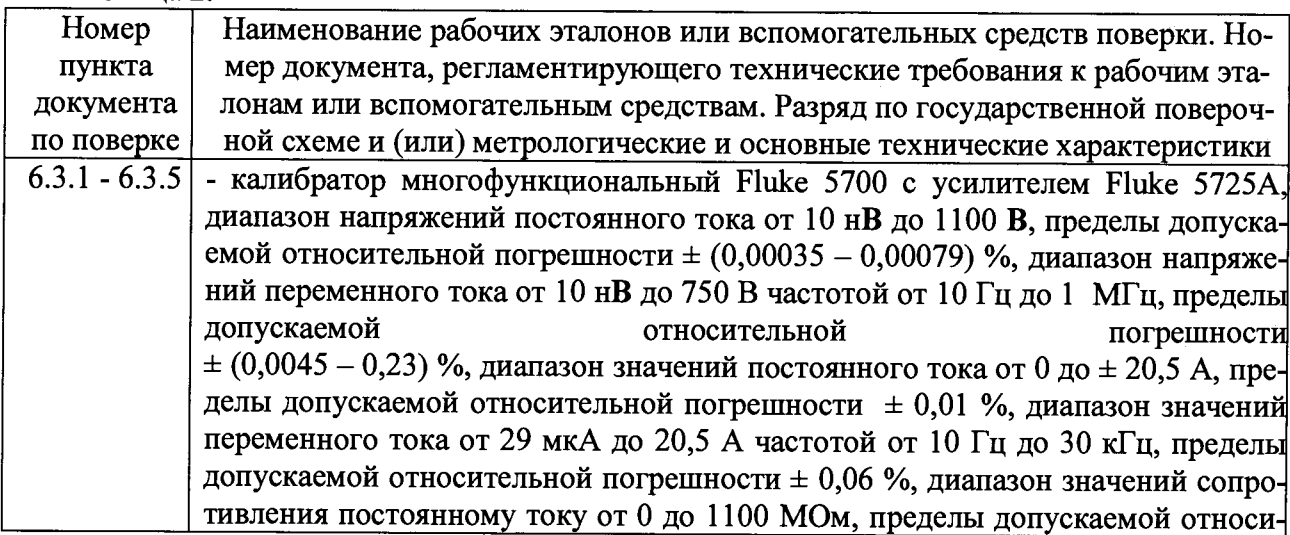

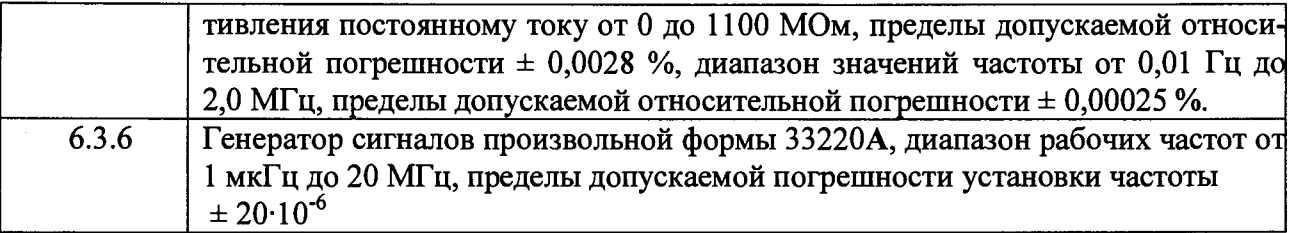

2.2 Допускается применение других средств измерений, удовлетворяющих требованиям настоящей методики и обеспечивающих измерение соответствующих параметров с требуемой погрешностью.

2.3 Периодическую поверку допускается проводить в тех диапазонах, которые используются при эксплуатации по соответсвующим пунктам настоящей методики поверки.

Соответствующая запись должна быть сделана в эксплуатационных документах и свидетельстве о поверке на основании решения эксплуатанта.

# УСЛОВИЯ ПОВЕРКИ

3.1 При проведении поверки должны соблюдаться следующие условия:

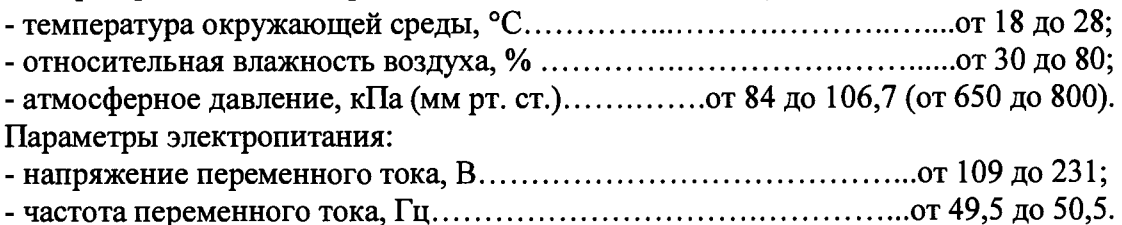

### Примечание.

 $\mathbf{r}_\mathrm{c}$ 

При проведении поверочных работ условия окружающей среды средств поверки (рабочих эталонов) должны соответствовать регламентируемым в их инструкциях по эксплуатации требованиям.

## 4 ТРЕБОВАНИЯ К БЕЗОПАСНОСТИ И КВАЛИФИКАЦИИ ПЕРСОНАЛА

4.1 При выполнении операций поверки должны быть соблюдены все требования техники безопасности, регламентированные действующими «Правилами технической эксплуатации электроустановок потребителей», «Правилами техники безопасности при эксплуатации электроустановок потребителей», а также всеми действующими местными инструкциями по технике безопасности.

4.2 К выполнению операций поверки и обработке результатов наблюдений могут быть допущены только лица, аттестованные в качестве поверителей в установленном порядке.

## 5 ПОДГОТОВКА К ПОВЕРКЕ

5.1 На поверку представляют мультиметры, полностью укомплектованные в соответствии с ЭД.

5.2 Во время подготовки к поверке поверитель знакомится с нормативной документацией на мультиметры и подготавливает все материалы и средства измерений, необходимые для проведения поверки.

5.3 Поверитель подготавливает мультиметры к включению в соответствии с ЭД.

5.4 Контроль условий проведения поверки по пункту 3.1 должен быть проведён перед началом поверки, а затем периодически, но не реже одного раза в час.

# 6 ПРОВЕДЕНИЕ ПОВЕРКИ

#### *6.1 Внешний осмотр*

**6.1.1 При проведении внешнего осмотра устанавливается:**

**- соответствие комплектности мультиметра эксплуатационной документации;**

**- отсутствие механических и электрических повреждений, влияющих на работу;**

**- наличие маркировки с указанием типа и заводского номера;**

**- отсутствие повреждений в соединениях, а также выполнение условий поверки, установленных в разделе 3 и защитного заземления базового блока;**

**- отсутствие неудовлетворительного крепления разъемов;**

**- четкость изображения имеющихся надписей;**

**- состояние лакокрасочного покрытия.**

**6.1.2 В случае неисполнения какого-либо требования п.п.6.1.1 мультиметр бракуется и направляется в ремонт.**

## *6.2 Опробование*

**6.2.1 Провести опробование работы мультиметра для оценки его исправности в следующей последовательности.**

**Включить мультиметр.**

**Убедиться в правильности прохождения тестовой программы и в отсутствии индицируемых ошибок. Тестовая программа выполняется автоматически после включения питания.**

**6.2.2 Проверить соответствие идентификационного наименования и номера версии программного обеспечения (ПО) мультиметра приведенному в таблице 3.**

#### **Таблица 3**

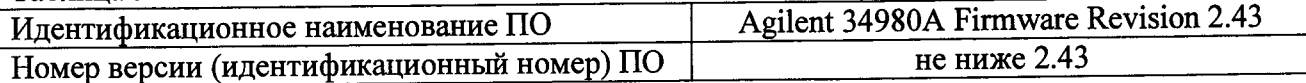

**6.2.3 Результаты поверки считать положительными, если при прохождении тестовой** программы индицируемые ошибки отсутствуют, а идентификационное наименование и но**мера версии ПО соответствует требованиям, приведенным в таблице 3. В противном случае мультиметр бракуется и направляется в ремонт.**

## *6.3 Определение метрологических характеристик*

# *6.3.1 Определение погрешности измерений напряжения постоянного тока*

**Погрешность измерений напряжения постоянного тока определить с помощью метода прямых измерений с использованием калибратора универсального FLUKE 5700А (далее калибратор).**

**6.3.1.1 Закоротить вход мультметра. ^**

**6.3.1.2 Провести измерения напряжения постоянного тока на пределах измерений приведенных в таблице 4 при разрешении 6,5 разрядов.**

**6.3.1.3 Результаты поверки считать положительными, если отклонение результата измерений от нуля находится в пределах, приведенных в таблице 4**

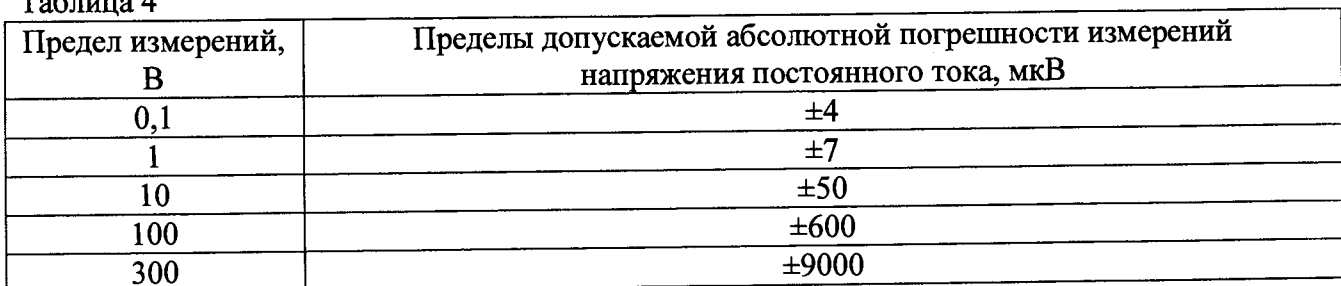

 $T$   $\epsilon$   $\sim$   $4$ 

6.3.1.4 Соединить мультиметр и калибратор в соответствии со схемой приведенной на рисунке 1.

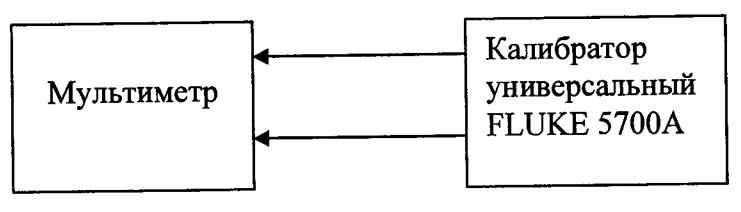

Рисунок 1. Структурная схема соединения приборов при проверке погрешностей измерений силы и напряжения постоянного и переменного тока

6.3.1.5 Перевести калибратор в режим воспроизведения напряжения постоянного то-

ка. 6.3.1.6 Мультиметр подготовить к измерению напряжений постоянного тока при разрешении 6,5 разрядов.

6.3.1.7 Последовательно установить на выходе калибратора такие значения напряжений, чтобы показания мультиметра соответствовали поверяемым отметкам, приведенным в таблице 6.1.

6.3.1.8 Занести воспроизводимые калибратором действительные значения напряжений в таблицу 5

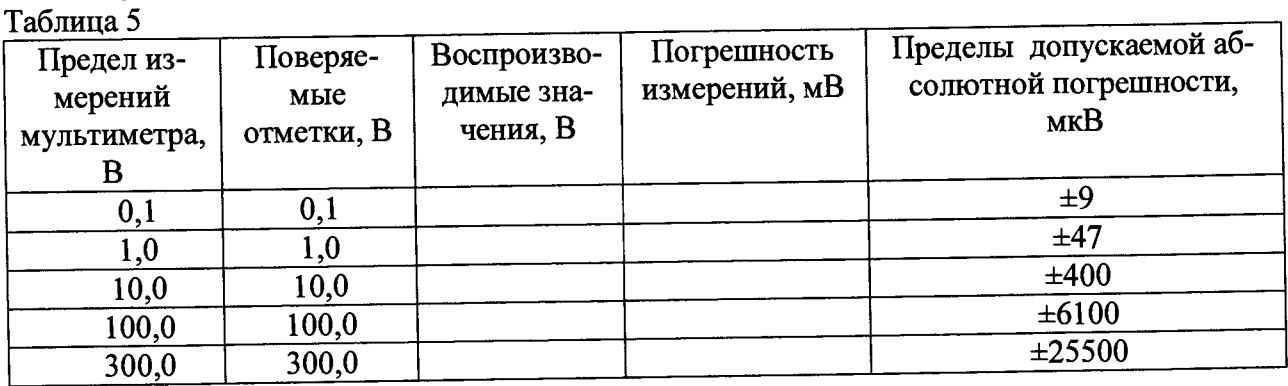

6.3.1.9 Погрешность измерений напряжения вычислить по формуле:

$$
\Delta = (X_{B} - X_{H}),
$$

где X<sub>и</sub> - поверяемая отметка, X<sup>5</sup> - воспроизведенное действительное значение параметра.

 $(1)$ 

6.3.1.10 Результаты поверки считать положительными, если абсолютная погрешность измерений напряжения  $\Delta$  находится в пределах, приведенных в таблице 5. В противном случае мультиметр дальнейшей поверке не подвергается, бракуется и направляется в ремонт.

# 6.3.2 Определение погрешности измерений силы постоянного тока (только с модулем 34921)

Погрешность измерений силы постоянного тока определить с использованием метода прямых измерений с помощью калибратора.

6.3.2.1 Провести мультиметром с открытым входом измерения силы постоянного тока на пределах измерений приведенных в таблице 6.

**6.3.2.2 Результаты поверки считать положительными, если отклонение результата измерений от нуля находится в пределах, приведенных в таблице 6**  $ToG$ 

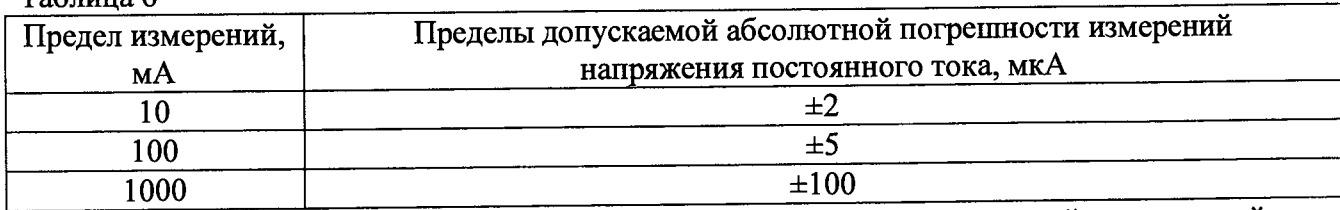

**6.3.2.3 Соединить мультиметр и калибратор в соответствии со схемой приведенной на рисунке 1.**

**6.3.2.4 Перевести калибратор в режим воспроизведения силы постоянного тока.**

**6.3.2.5 Мультиметр подготовить к измерению силы постоянного тока.**

**6.3.2.6 Последовательно установить на выходах калибратора такие значения силы тока, чтобы показания мультиметра соответствовали поверяемым отметкам, приведенным в таблице 7.**

**Занести воспроизводимые калибратором действительные значения силы тока в таблицу 7.**

Таблина 7

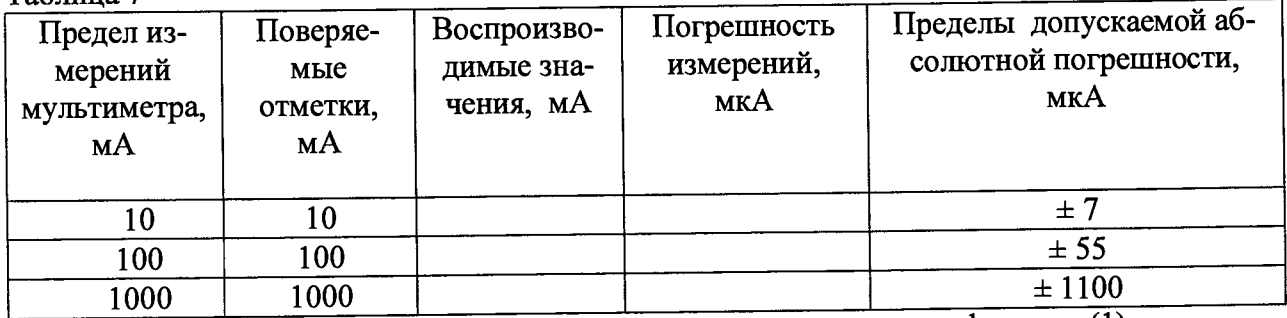

**Погрешность измерений силы постоянного тока рассчитать по формуле (1)**

**6.3.2.2 Результаты поверки считать положительными, если абсолютная погрешность измерений силы постоянного тока А находится в пределах, приведенных в таблице 7. В противном случае мультиметр дальнейшей поверке не подвергается, бракуется и направляется в ремонт.**

# *6.3.3 Определение погрешности измерений сопротивления постоянного тока*

**Погрешность измерений сопротивления постоянного тока определить с использованием методом прямых измерений с помощью калибратора.**

**6.3.3.1 Мультиметр подготовить к измерению сопротивления постоянному току.**

**6.3.3.2 Закоротить вход мультметра. ^**

**6.3.3.3 Провести измерения сопротивления постоянного тока на пределах измерений приведенных в таблице 8 при разрешении 6,5 разрядов.**

#### Таблина 8

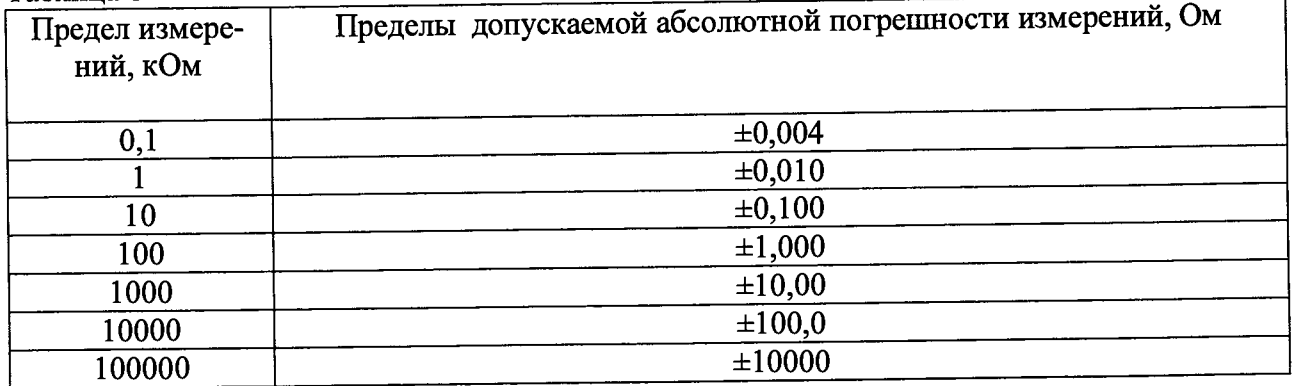

6.3.3.4 Результаты поверки считать положительными, если отклонение рез **мерений от нуля находится в пределах, приведенных в таблице 8. В противном случае мультиметр дальнейшей поверке не подвергается, бракуется и направляется в ремонт.**

6.3.3.5 Перевести калибратор в режим воспроизведения электрического сопротивления.

6.3.3.6 Последовательно установить на выходах калибратора такие значения сопротивления, чтобы показания мультиметра соответствовали поверяемым отметкам, приведенным в таблице 9.

6.3.3.7 Погрешности измерений сопротивления постоянного тока рассчитать по формуле  $(1)$ .

6.3.3.8 Занести результаты измерений и расчетов в таблицу 9.

Таблина 9

| 1 47.III.I X |              |                 |           |                         |
|--------------|--------------|-----------------|-----------|-------------------------|
| Предел изме- | Поверяемые   | Значения сопро- | Погреш-   | Пределы допускаемой     |
| рений, кОм   | отметки, кОм | тивления, изме- | ность из- | абсолютной погрешно-    |
|              |              | ренные мульти-  | мерений,  | сти 4-х проводная/2-х   |
|              |              | метром, Ом      | Oм        | проводная схема, Ом     |
| 0,1          | 0,1          |                 |           | $\pm 0.014/\pm 4.014$   |
|              |              |                 |           | $\pm 0,110/\pm 4,110$   |
| 10           | 10           |                 |           | $\pm 1,1/\pm 5,1$       |
|              | 100          |                 |           | $\pm$ 11/ $\pm$ 15      |
| 100          |              |                 |           | $\pm 110/\pm 114$       |
| 1000         | 1000         |                 |           | ±4100/±4104             |
| 10000        | 10000        |                 |           |                         |
| 100000       | 100000       |                 |           | $\pm 810000/\pm 810004$ |
|              |              |                 |           |                         |

6.3.3.9 Результаты поверки считать положительными, если абсолютная погрешность измерений сопротивлений постоянного тока  $\Delta$  находится в пределах, приведенных в таблице 9. В противном случае мультиметр дальнейшей поверке не подвергается, бракуется и направляется в ремонт.

# 6.3.4 Определение погрешностей измерений напряжения переменного тока

Погрешность измерений напряжения переменного тока определить с использованием метода прямых измерений с помощью калибратора с усилителем.

6.3.4.1 Мультиметр подготовить к измерению напряжений переменного тока. Установить входной фильтр в режим SLOW (3HZ). Каждое измерение будет проводится в течение 7 секунд.

6.3.4.2 Перевести калибратор в режим воспроизведения напряжения переменного тока.

6.3.4.3 Последовательно установить на выходах калибратора такие значения напряжений и частот чтобы показания мультиметра соответствовали поверяемым отметкам, приведенным в таблице 10.

6.3.4.4 Занести воспроизводимые калибратором действительные значения напряжений в таблицу 10.

6.3.4.5 Погрешность измерений напряжения переменного тока рассчитать по формуле (1). Значения погрешностей занести в таблицу 10.

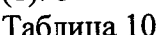

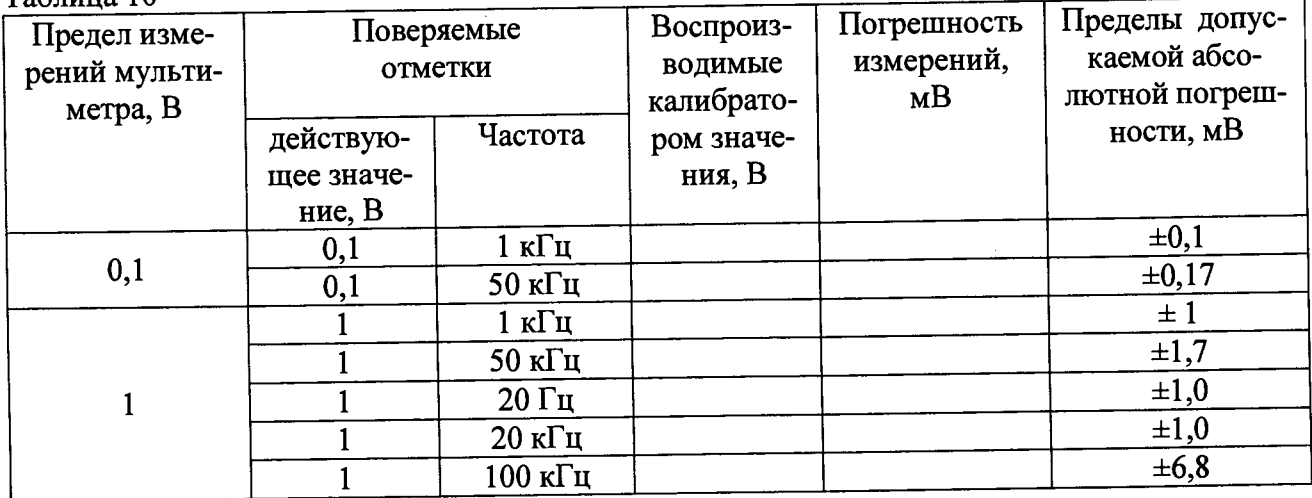

**Предел измерений мультиметра, В Поверяемые отметки Воспроизводимые калибратором значе-действую ности, мВ ния, В Погрешность измерений, мВ Пределы допускаемой абсолютной погрешщее значение, В Частота**  $\frac{1}{10}$  **300 kFu**  $\pm 45$ <br> $\frac{1}{10}$  **1 kFu**  $\pm 10$ **10 10 1 кГц ±10 10 50 кГц ±17 10 10 Гц ±10 1 1 кГц ±4,6 од 1 кГц ±14 0,1 0,01 1 кГц ±0,046 100 100 1 кГц ±100 100 50 кГц ±170 300 300 1 кГц ±420**  $300$  **50 kFu**  $\pm 720$ 

**6.3.4.6 Результаты поверки считать положительными, если абсолютная погрешность измерений силы постоянного тока Д находится в пределах, приведенных в таблице 10. В противном случае мультиметр дальнейшей поверке не подвергается, бракуется и направляется в ремонт.**

# *6.3.5 Определение погрешности измерений силы переменного тока*

**Погрешность измерений силы переменного тока определить с использованием метода прямых измерений с помощью калибратора с усилителем.**

**6.3.5.1 Мультиметр подготовить к измерению силы переменного тока. Установить входной фильтр в режим SLOW (3HZ). Каждое измерение будет проводится в течение 7 секунд.**

**6.3.5.2 Перевести калибратор в режим воспроизведения силы переменного тока частотой 1 кГц.**

**6.3.5.3 Последовательно установить на выходах калибратора такие значения силы тока чтобы показания мультиметра соответствовали поверяемым отметкам, приведенным в таблице 11.**

**6.3.5.4 Занести воспроизводимые калибратором действительные значения силы тока в таблицу 11.**

**6.3.5.5 Погрешность измерений силы переменного тока рассчитать по формуле (1). Значения погрешностей занести в таблицу 11.** Таблина 11

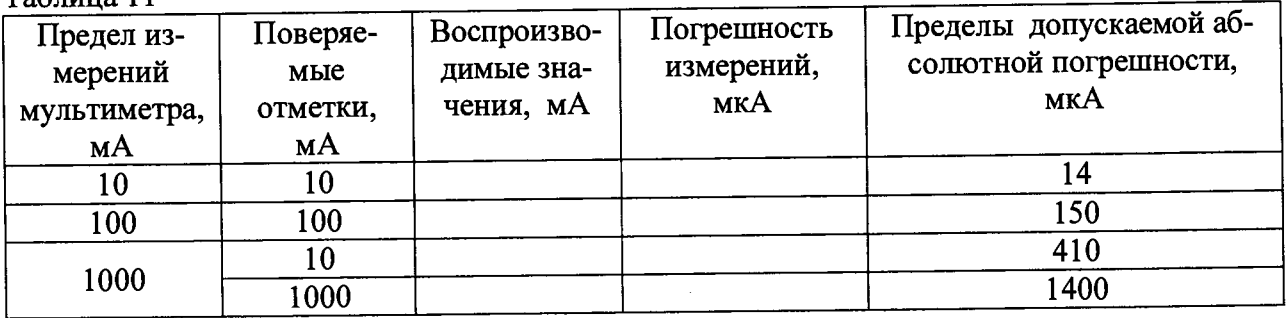

**6.3.5.6 Результаты поверки считать положительными, если абсолютная погрешность измерений силы переменного тока А находится в пределах, приведенных в таблице 11. В противном случае мультиметр дальнейшей поверке не подвергается, бракуется и направляется в ремонт.**

### 6.3.6 Определение погрешности измерений частоты

Погрешность измерений частоты определить с помощью метода прямых измерений сличений. Структурная схема соединения приборов приведена на рисунке 2.

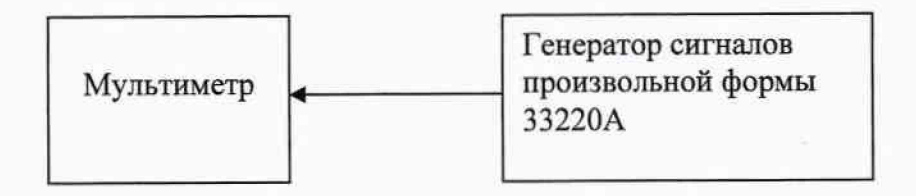

Рисунок 2. Структурная схема соединения приборов при проверке погрешностей измерений частоты

6.3.6.1 Мультиметр подготовить к измерению частоты при разрешении 6,5 разрядов. 6.3.6.2 Устанавливая частоту выходного сигнала в соответствии с таблицей 12 изме-

рить ее значение с помощью мультиметра и занести результаты измерений в таблицу 12. Таблица 12

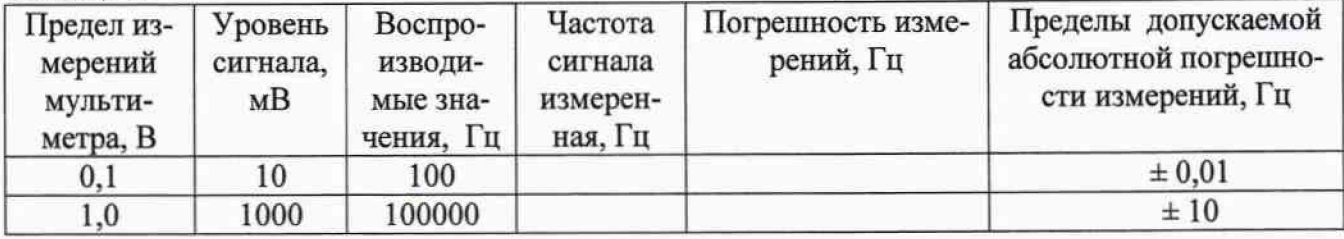

 $(2)$ 

6.3.6.3 Погрешность измерений частоты вычислить по формуле:

 $\Delta = (\text{Fr} - \text{Fm}),$ 

где Fr - значение частоты, заданное генератором;

Fм - .значение частоты, измеренное мультиметром.

6.3.6.4 Результаты поверки считать удовлетворительными, если погрешность измерений частоты  $\Delta$  находится в пределах, приведенных в таблице 12. В противном случае мультиметр дальнейшей поверке не подвергается, бракуется и направляется в ремонт.

#### 7 ОФОРМЛЕНИЕ РЕЗУЛЬТАТОВ ПОВЕРКИ

7.1 При поверке ведут протокол произвольной формы.

7.2 При положительных результатах поверки выдается свидетельство о поверке установленного образца.

7.3 При отрицательных результатах поверки мультиметры к применению не допускаются и на них выдается извещение о непригодности установленного образца с указанием причин забракования.

А. Апрелев Начальник ЦИПСИ ФГУП «ВНИИФТРИ»